# **Corrigé TP 2. Simulation Numérique Résolution des équations différentielles du preimer ordre**

# **Exercice 1 :**

Une équation différentielle d'ordre 1 : On considère le problème de Cauchy :

$$
\begin{cases} \frac{dy}{dt} = -ty + \cos(t) \\ y(0) = 1 \end{cases}
$$

Représenter graphiquement la solution de ce problème sur l'intervalle [0, 5].

```
import numpy as np
import math as m
import matplotlib.pyplot as plt
def euler(F, a, b, y0, h=1e-2):
         """Fournit une solution approchée à l'équation :
         y'=F(y,t), y(a)=y0
         sur l'intervalle [a,b] par la méthode d'Euler
         le pas utilisé est h, par défaut 0.01
         La solution renvoyée est une liste de valeurs pour les_t,
         et une liste de valeurs pour les_y
         \boldsymbol{u} \boldsymbol{u} \boldsymbol{u}y = y0t = ales_y = [y0] # la liste des valeurs renvoyées
        \text{les}_{t} = [a]while (t + h \leq b):
                 #les_y = [y0, . . . ,yk], les_t = [t0, . . . ,tk]
                 y \equiv h * F(y, t)les y.append(y)t \neq hles t.append(t)
        return les_t, les_y
def F(y,t):
        return -t * y + m.cos(t)t, y = \text{euler}(F, 0, 5, 1)plt.plot(t,y,label='Euler')
plt.legend(loc='upper right')
plt.ylabel('y')plt.xlabel('t')
plt.show()
```
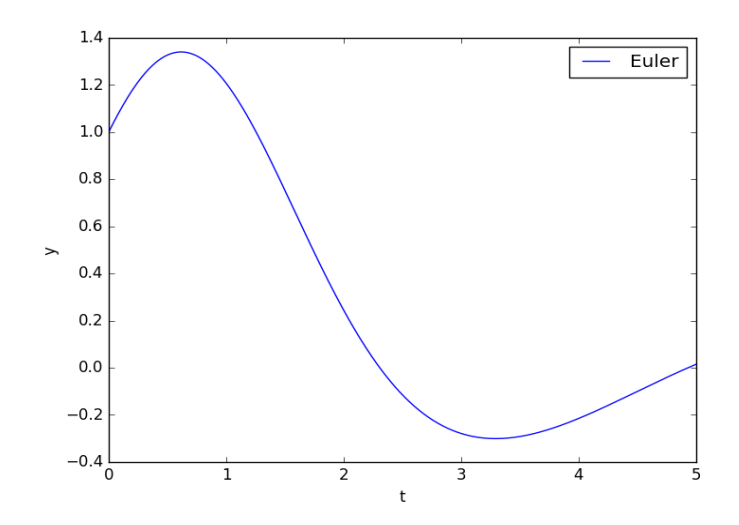

# **Exercice 2 : Problème de cinétique chimique**

On s'intéresse à une réaction chimique faisant disparaître un réactif *A* d'une solution. On suppose que la vitesse de disparition de *A* est proportionnelle à sa concentration (réaction d'ordre 1) :

$$
\frac{d[A]}{dt} = -\alpha[A]
$$

où *α* est une constante s'exprimant en  $s^{-1}$  (la valeur  $\frac{ln2}{a}$  est un temps appelé temps de demi-réaction). L'équation est bien de la forme  $[A]' = F(t, [A])$  où  $F: (t, y) \longrightarrow -\alpha y$ On suppose  $\alpha = 1s^{-1}$  et au temps  $t = 0$ ,  $[A] = 1 \text{ mol}/l$ .

Tracer la courbe représentative de l'évolution de la vitesse de disparition de *A* jusqu'à *t* = 6*s*.

```
import numpy as np
import math as m
import matplotlib.pyplot as plt
def euler(F, a, b, y0, h=1e-2):
        y = y0; t = ales_y = [y0] # la liste des valeurs renvoyées
        les t = [a]while (t + h \leq b):
                #les_y = [y0, . . . ,yk], les_t = [t0, . . . ,tk]
                y := h * F(y, t)les y.append(y)t += hles t.append(t)return les_t, les_y
def F(y,t):
        return -y
t, y = \text{euler}(F, 0, 6, 1)plt.plot(t,y,label='Euler')
plt.legend(loc='upper right')
plt.title('Problème de cinétique chimique')
plt.ylabel('y')plt.xlabel('t')
plt.show()
```
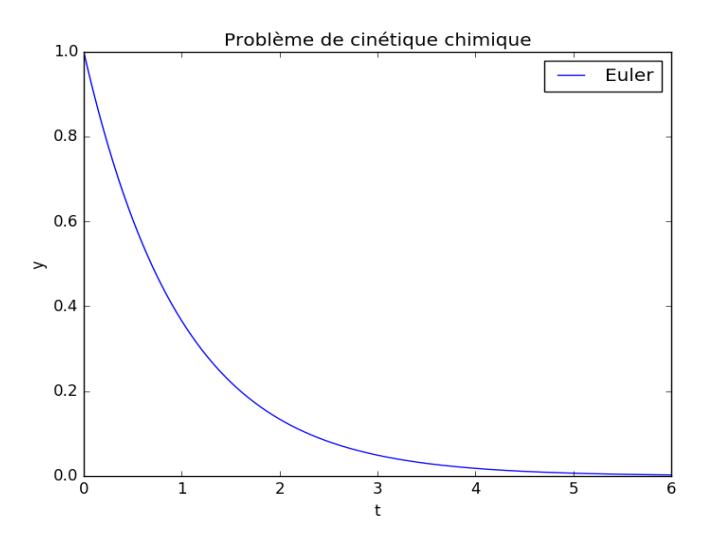

#### **Exercice 3 : Chute libre d'un corps**

On lâche une bille de masse *m*. Cette bille est soumise à l'action de la pesanteur et à un effort de freinage proportionnel au carré de la vitesse. L'équation de résultante dynamique projetée dans la direction  $\vec{e}_z$ conduit à :

$$
m\frac{dv}{dt}(t) = mg - \mu mv^2 \qquad \Leftrightarrow \qquad \frac{dv}{dt}(t) = g - \mu v^2
$$

où *v* est la vitesse de la bille, intiallement nulle : *v*(0) = 0. La vitesse *v*(*t*) est alors solution du problème de Cauchy :

$$
\begin{cases}\n\frac{dv}{dt} = f(t, v(t)) \\
v(0) = 0\n\end{cases}
$$

avec *f* la fonction de deux variables :

$$
f:(t,x)\longrightarrow g-\mu x^2
$$

Initialisez votre code avec la définition des constantes du problème :

```
g=9.81 # accélération de la pesanteur, m/s^2
mu=2.5e-4 # indice de viscosité, 1/m
```
#### **Question 1.**

Définir une fonction *f* qui prend comme arguments une valeur de *x* et un instant *t* et qui renvoie la valeur de *f* (*t*,*x*) correspondant au problème.

```
#Initialisation des constantes
g = 9.81 #accelération de la pésenteur, m/s2
mu = 2.5e-4 #indice de viscosité, l/m
def F(v,t):
       return g - mu * v**2
```
# **Question 2.**

Écrire une fonction *euler* (*f*, *x*0, *a*, *b*, *h*) qui prend comme arguments une fonction *f*, une valeur intiale *x*0, une valeur initiale de temps *a*, une valeur finale de temps *b*, un pas de temps *h* et qui renvoie deux listes *l iste<sub>t</sub>* et *l iste<sub>x</sub>* contenant respectivement les instants  $(t_i)_{i\geq 0}$  avec  $t_i = a + h \times i \leq b$  et les approximations de la solution correspondantes.

```
def euler(F, v0, a, b, h):
       t=aliste t=[t]v=v0
        liste v=[v]while t+h<b:
               v=v+h*F(v,t)liste v.append(v)t+=hliste t.append(t)return liste_t, liste_v
```
# **Question 3.**

Tracer l'évolution de la vitesse de la bille *v* en fonction du temps, en utilisant la fonction précédente pour avoir une simulation sur l'intervalle de temps [0,100] (en secondes) et un pas de temps *h* = 10−<sup>3</sup> s. Que peut-on remarquer pour tout instant *t* > 60*s* ?

```
import numpy as np
import matplotlib.pyplot as plt
t, v = \text{euler}(F, 0, 0, 100, 1e-3)plt.plot(t,v, label="euler, pas =1e-3")
plt.legend(loc="center right")
plt.title("Variation de la vitesse d'un corps en chute libre")
plt.xlabel("temps (s)")
plt.ylabel("vitesse v(t), m/s")
plt.grid(True); plt.show()
```
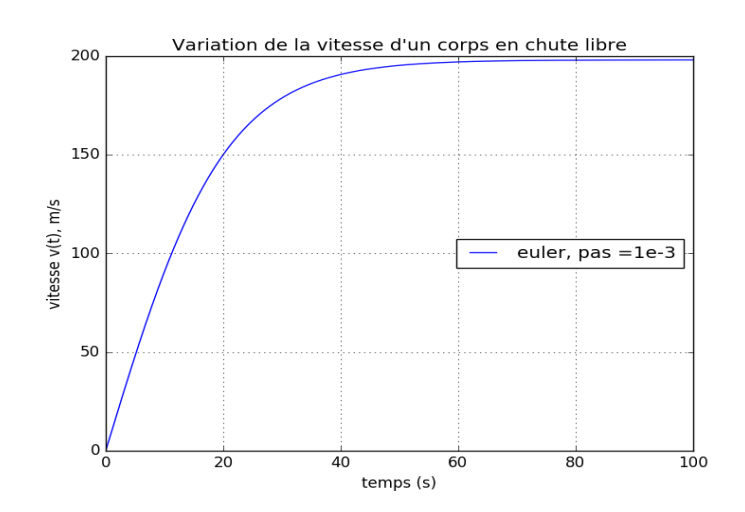

Interprétation :

Le mouvement de la bille comporte deux phases :

- Un régime transitoire, au cours duquel la vitesse augmente d'abord fortement
- et un régime permanent pendant lequel la vitesse diminue de plus en plus faiblement pour atteindre une valeur limite constante à partir de  $t = 60$  s. Donc, on considère qu'au bout de 60 secondes, le régime permanent est atteint.

# **Question 4**.

Vous allez à présent observer l'influence du pas de temps sur la solution calculée. La solution explicite de l'équation

$$
\frac{dv}{dt}(t) = g - \mu v^2 \quad avec \quad v(0) = 0
$$

est :

$$
v(t) = \sqrt{\frac{g}{\mu}} \times \frac{e^{\sqrt{\frac{g}{\mu}}}}{\frac{2gt}{\sqrt{\frac{g}{\mu}}}} \quad \text{pour tout} \quad t > 0
$$
\n
$$
e^{\sqrt{\frac{g}{\mu}} + 1}
$$

Tracer sur un même graphe la solution exacte, et les solutions calculées pour les deux pas de temps *h* = 1 et *h* = 10. Observez alors l'influence du pas de temps sur la qualité de la solution.

```
def v(t):
        assert t>0
        a1 = 2*g*ta2 =np.sqrt(g/mu)a=np.exp(a1/a2)-1b1 = 2*g*tb2 =np.sqrt(g/mu)b=npexp(b1/b2)+1return np.sqrt(g/mu) * (a/b)#solution exacte, pas = 1
t1=np.arange(0,101,1) # temps = [0,100] seconds; pas : h=1v1=[0]+[v(t) for t in range(1,101,1)] # v(0)=0; vitesse \hat{a} t=0
plt.plot(t1,v1,'r-', label="Sol exacte, pas =1")
#Solution calculée, pas = 1
t, v = \text{euler}(F, 0, 0, 100, 1)plt.plot(t,v,'r--', label="euler, pas =1")
#solution exacte, pas = 10
t2=np.arange(0,110,10) # temps =[0,100]secondes; pas : h=10
v2=[0]+[v(t) for t in range(10,110,10)] # v(0)=0; vitesse \hat{a} t=0
plt.plot(t2,v2,'b-', label="Sol exacte, pas =10")
#Solution calculée, pas = 10
t, v = \text{euler}(F, 0, 0, 100, 10)plt.plot(t,v,'b--', label="euler, pas =10")
```

```
plt.legend(loc="center right")
plt.title("Variation de la vitesse d'un corps en chute libre")
plt.xlabel("temps (s)")
plt.ylabel("vitesse v(t), m/s")
plt.grid(True)
plt.show()
```
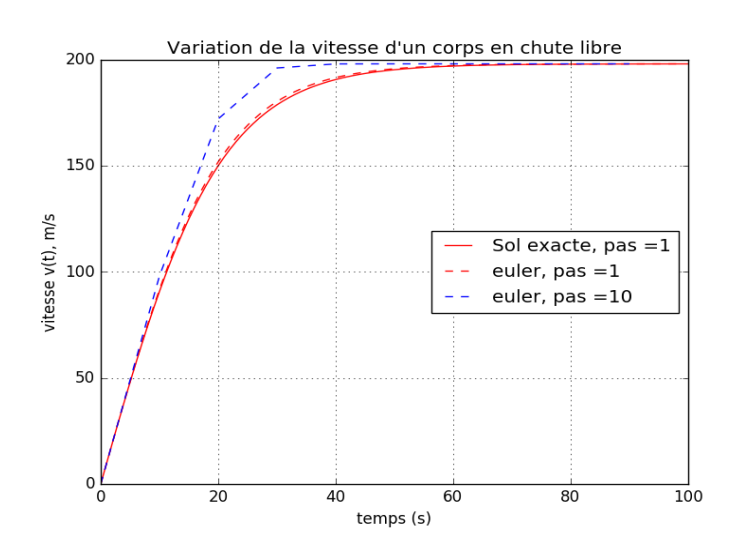

# **Question 5.**

La fonction odeint de la bibliothèque scientifique scipy.integrate de Python est déjà programmée et permet la résolution d'équation différentielle. Attention, elle s'utilise en donnant une fonction de deux variables de la forme (*x*,*t*) 7−→ *f* (*x*,*t*). Vous pouvez redéfinir facilement une fonction à donner à odeint ainsi :

### **def** f2(a,b): **return** f(b,a)

En lisant l'aide de la fonction odeint (help(odeint), après importation), résoudre l'équation différentielle précédente. Tracer sur un même graphe la solution exacte et la solution obtenue par cette fonction. On pourra utiliser np.linspace pour générer des tableaux Numpy contenant des temps.

```
from scipy.integrate import odeint
#Solution calculée avec 'odeint'
lest=np.linspace(0,100)
lesv=odeint(F,0,lest)
plt.plot(lest,lesv,'g*', label="Sol odeint")
#solution exacte
v1=[0]+[v(t) for t in lest[1:]] # v(0)=0; vitesse à t=0
plt.plot(lest,v1,'r-', label="Sol exacte")
plt.legend(loc="center right")
plt.title("Variation de la vitesse d'un corps en chute libre")
```

```
plt.xlabel("temps (s)")
plt.ylabel("vitesse v(t), m/s")
plt.grid(True)
plt.show()
```
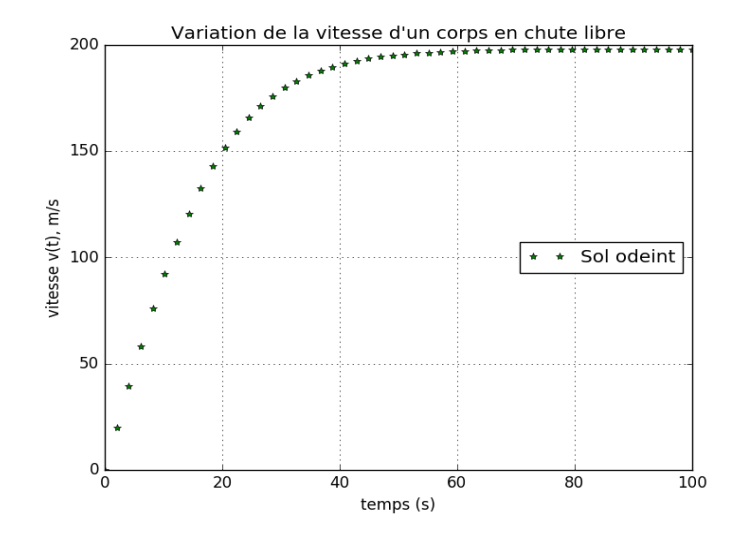